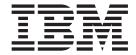

# JSR 075: FileConnection and Personal Information Manager Optional Package

# Contents

| Chapter 1. JSR 075: FileConnection and          | Using WebSphere Everyplace Technology Libraries . 2 |
|-------------------------------------------------|-----------------------------------------------------|
| Personal Information Manager Optional Package   | Chapter 2. Additional Information 3                 |
| Personal Information Manager Optional Package   | Further Information                                 |
| (PIM OP)                                        | Notices                                             |
| FileConnection Optional Package (FileConnection | Trademarks                                          |
| OP) 1                                           |                                                     |

# **Chapter 1. JSR 075: FileConnection and Personal Information Manager Optional Package**

### Personal Information Manager Optional Package (PIM OP)

The JSR-075 PIM OP Extension Library is included as a component of Websphere<sup>®</sup> Everyplace Micro Environment (WEME). The PIM OP API'saugment the MIDP 2.0 or Foundation/Personal Profile J9 Runtime on Windows Mobile<sup>™</sup> 2003 and PalmOS 5 devices, by allowing Java access to the underlying Contacts, Events and ToDos in a portable way. In short, these API's allow you to query and/or add to the platforms underlying Personal Information Manager database.

#### The PIM OP component consists of:

- A pimdll.dll which contains the natives
- An **pim.jar** file for each of **MIDP** or **Foundation/Personal Profile J9 Runtimes**, which contains the class files as an extension library.

**Note:** The **PIM** feature is built against both **pim.zip**'s so that developers can write applications against these API's no matter which profile they are running.

- An pim-src.jar file which contains the source files.
- On Palm OS, both the classes and the libraries are contained in a **pimop.prc** and the MIDP 2.0 runtime is the only supported runtime on Palm OS 5.

#### Supported platform:

- Windows Mobile 2003
- Palm OS 5

**Note:** The implementation for Palm devices is case sensitive for file system roots. The file URLs for accessing files and directories on storage/memory cards should reflect the exact casing of the storage/memory card name.

#### Allows the device access to:

- Contacts from the ContactList
- Events from the Eventlist
- · Todos from the ToDoList

#### Dependencies:

• The JSR-075 PIM OP API Extension Library is dependent upon a J9 MIDP 2.0 or Foundation 1.0 / Personal Profile 1.0 Implementation supporting the extension mechanism

# FileConnection Optional Package (FileConnection OP)

The JSR-075 FileConnection OP Extension Library is included as a component of Websphere<sup>®</sup> Everyplace Micro Environment (WEME). The FileConnection OP API's augment the MIDP 2.0 or Foundation/Personal Profile J9 Runtime on Windows<sup>™</sup> XP/2000, Windows Mobile <sup>™</sup> 2003 and PalmOS 5 devices, by allowing Java access to the underlying file system and mountable volumes (Hard disks, Network volumes, Removable media). In short, these API's allow directory and file management on a device's removable media cards and internal memory.

#### The **FileConnection OP** component consists of:

· A fileconn.dllwhich contains the natives

- An fc.jar file cccccccccccccccccccccccfor each of MIDP or Foundation J9 Runtimes, which contains the class files as an extension library.
- An fc-src.jar file which contains the source files.
- On Palm OS 5 the FileConnection libraries and natives ship as one fileconnect.prc file.

**Note:** The FileConnection feature is built against both **fc.zip**'s so that developers can write applications against these API's no matter which profile they are running.

#### Supported platform:

- · Windows IA32
- Windows Mobile 2003
- · Palm OS 5

#### Allows the device access to:

- · Hard Disks
- · Network Volumes if supported on device
- · Removable Media

**Note:** The implementation for Palm devices is case sensitive for file system roots. The file URLs for accessing files and directories on storage/memory cards should reflect the exact casing of the storage/memory card name.

#### Dependencies:

- The JSR-075 FileConnection Optional Package API Extension Library for Windows IA32 is dependent upon a J9 MIDP 2.0 or Foundation1.0/Personal Profile 1.0 Implementation supporting the extension mechanism.
- The FileConnection API Extension Library is dependent on the JSR going final within the Java Community Process.

# **Using WebSphere Everyplace Technology Libraries**

WSDD includes WebSphere Everyplace Technology Libraries that can be used with your Java class libraries. This section describes how the libraries are integrated with the tools.

Follow these steps to create a new project and add a new J2ME project with the WebSphere Technology Library PDAP-PIM or PDAP-FC.

- 1. Click File | New | Project to open the New Project Wizard in workbench toolbar.
- 2. In the left pane, select J2ME. In the right pane, select, J2ME Project. Then click Next.
- 3. Enter the following name for the new project: My WTL Project
- 4. Click Next.
- 5. Select the primary feature library configuration, for example JCL MIDP 2.0, or JCL Foundation 1.0, then click Next.
- 6. Select the Libraries tab.
- 7. Click Add Library (on the right), then WebSphere Everyplace Technology Library, then Next.
- 8. Select the WTL library that you would like to incorporate in your project, for example WTL-PDAP-PIM, or WTL-PDAP-FC, then click Finish.
- 9. Click **Finish**, to create the J2ME project with the additional WTL library.
- 10. In the workbench, expand the + sign to the left of **My WTL Project**. Notice that the additional library (**WTL-PDAP-PIM**, or **WTL-PDAP-FC**) has been added.

# **Chapter 2. Additional Information**

#### **Further Information**

If you need more information or have questions about our implementation of this JSR:

In the United States and Canada, call 1-800-IBM-CALL (1-800-426-2255)

**In all other countries**, you can submit your questions on the web at: http://www.ibm.com/software/pervasive/support/questions.shtml

You might also find the following websites helpful:

JSR-075 JCP Site - http://www.jcp.org/en/jsr/detail?id=75

http://www.ibm.com/developerworks/java/library/j-pda-op/

#### **Notices**

This information was developed for products and services offered in the U.S.A. IBM® might not offer the products, services, or features discussed in this document in other countries. Consult your local IBM representative for information on the products and services currently available in your area. Any reference to an IBM product, program, or service is not intended to state or imply that only that IBM product, program, or service may be used. Any functionally equivalent product, program, or service that does not infringe any IBM intellectual property right may be used instead. However, it is the user's responsibility to evaluate and verify the operation of any non-IBM product, program, or service.

IBM might have patents or pending patent applications covering subject matter in this document. The furnishing of this document does not give you any license to these patents. You can send license inquiries, in writing, to:

IBM Director of Licensing IBM Corporation North Castle Drive Armonk, NY 10504-1785 U.S.A.

For license inquiries regarding double-byte (DBCS) information, contact the IBM Intellectual Property Department in your country or send inquiries, in writing, to:

IBM World Trade Asia Corporation Licensing 2-31 Roppongi 3-chome, Minato-ku Tokyo 106, Japan

The following paragraph does not apply to the United Kingdom or any other country where such provisions are inconsistent with local law: INTERNATIONAL BUSINESS MACHINES CORPORATION PROVIDES THIS PUBLICATION "AS IS" WITHOUT WARRANTY OF ANY KIND, EITHER EXPRESS OR IMPLIED, INCLUDING, BUT NOT LIMITED TO, THE IMPLIED WARRANTIES OF NON-INFRINGEMENT, MERCHANTABILITY OR FITNESS FOR A PARTICULAR PURPOSE. Some states do not allow disclaimer of express or implied warranties in certain transactions, therefore, this statement may not apply to you.

This information could include technical inaccuracies or typographical errors. Changes are periodically made to the information herein; these changes will be incorporated in new editions of the information. IBM may make improvements and/or changes in the product(s) and/or the program(s) described in this information at any time without notice.

Any references in this information to non-IBM Web sites are provided for convenience only and do not in any manner serve as an endorsement of those Web sites. The materials at those Web sites are not part of the materials for this IBM product and use of those Web sites is at your own risk.

IBM may use or distribute any of the information you supply in any way it believes appropriate without incurring any obligation to you.

Licensees of this program who wish to have information about it for the purpose of enabling: (i) the exchange of information between independently created programs and other programs (including this one) and (ii) the mutual use of the information which has been exchanged, should contact:

IBM Corporation Department LZKS 11400 Burnet Road Austin, TX 78758 U.S.A.

Such information may be available, subject to appropriate terms and conditions, including in some cases, payment of a fee.

The licensed program described in this document and all licensed material available for it are provided by IBM under terms of the IBM Customer Agreement, IBM International Program License Agreement, or any equivalent agreement between us.

Any performance data contained herein was determined in a controlled environment. Therefore, the results obtained in other operating environments may vary significantly. Some measurements may have been made on development-level systems and there is no guarantee that these measurements will be the same on generally available systems. Furthermore, some measurement may have been estimated through extrapolation. Actual results may vary. Users of this document should verify the applicable data for their specific environment.

Information concerning non-IBM products was obtained from the suppliers of those products, their published announcements or other publicly available sources. IBM has not tested those products and cannot confirm the accuracy of performance, compatibility or any other claims related to non-IBM products. Questions on the capabilities of non-IBM products should be addressed to the suppliers of those products.

All statements regarding IBM's future direction or intent are subject to change or withdrawal without notice, and represent goals and objectives only.

All IBM prices shown are IBM's suggested retail prices, are current and are subject to change without notice. Dealer prices may vary.

This information is for planning purposes only. The information herein is subject to change before the products described become available.

This information contains examples of data and reports used in daily business operations. To illustrate them as completely as possible, the examples include the names of individuals, companies, brands, and products. All of these names are fictitious and any similarity to the names and addresses used by an actual business enterprise is entirely coincidental.

#### COPYRIGHT LICENSE:

This information contains sample application programs in source language, which illustrate programming techniques on various operating platforms. You may copy, modify, and distribute these sample programs in any form without payment to IBM, for the purposes of developing, using, marketing or distributing application programs conforming to the application programming interface for the operating platform for which the sample programs are written. These examples have not been thoroughly tested under all conditions. IBM, therefore, cannot guarantee or imply reliability, serviceability, or function of these programs. You may copy, modify, and distribute these sample programs in any form without payment to IBM for the purposes of developing, using, marketing, or distributing application programs conforming to IBM's application programming interfaces.

You may copy, modify, and distribute these sample programs in any form without payment to IBM for the purposes of developing, using, marketing, or distributing application programs conforming to IBM's application programming interfaces.

Each copy or any portion of these sample programs or any derivative work, must include a copyright notice as follows:

© (your company name) (year). Portions of this code are derived from IBM Corp. Sample Programs. © Copyright IBM Corp. 2004 All rights reserved.

If you are viewing this information softcopy, the photographs and color illustrations may not appear.

#### **Trademarks**

The following terms are trademarks or registered trademarks of International Business Machines Corporation in the United States, or other countries, or both:

**IBM** 

Java and all Java-based trademarks are trademarks of Sun Microsystems, Inc. in the United States, other countries, or both.

Java

J2ME

Microsoft, Windows, Windows NT, Windows Mobile and the Windows logo are trademarks of Microsoft Corporation in the United States, other countries, or both.

Other company, product or service names may be trademarks or service marks of others.